### Deep Learning HDL Toolbox<sup>™</sup> Release Notes

# MATLAB®

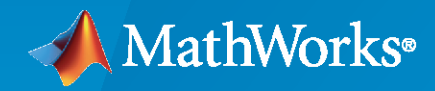

 $^\circledR$ 

#### **How to Contact MathWorks**

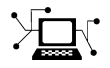

Latest news: [www.mathworks.com](https://www.mathworks.com)

Sales and services: [www.mathworks.com/sales\\_and\\_services](https://www.mathworks.com/sales_and_services)

User community: [www.mathworks.com/matlabcentral](https://www.mathworks.com/matlabcentral)

Technical support: [www.mathworks.com/support/contact\\_us](https://www.mathworks.com/support/contact_us)

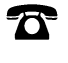

 $\sum$ 

Phone: 508-647-7000

#### The MathWorks, Inc. 1 Apple Hill Drive Natick, MA 01760-2098

*Deep Learning HDL Toolbox™ Release Notes*

© COPYRIGHT 2020 by The MathWorks, Inc.

The software described in this document is furnished under a license agreement. The software may be used or copied only under the terms of the license agreement. No part of this manual may be photocopied or reproduced in any form without prior written consent from The MathWorks, Inc.

FEDERAL ACQUISITION: This provision applies to all acquisitions of the Program and Documentation by, for, or through the federal government of the United States. By accepting delivery of the Program or Documentation, the government hereby agrees that this software or documentation qualifies as commercial computer software or commercial computer software documentation as such terms are used or defined in FAR 12.212, DFARS Part 227.72, and DFARS 252.227-7014. Accordingly, the terms and conditions of this Agreement and only those rights specified in this Agreement, shall pertain to and govern the use, modification, reproduction, release, performance, display, and disclosure of the Program and Documentation by the federal government (or other entity acquiring for or through the federal government) and shall supersede any conflicting contractual terms or conditions. If this License fails to meet the government's needs or is inconsistent in any respect with federal procurement law, the government agrees to return the Program and Documentation, unused, to The MathWorks, Inc.

#### **Trademarks**

MATLAB and Simulink are registered trademarks of The MathWorks, Inc. See [www.mathworks.com/trademarks](https://www.mathworks.com/trademarks) for a list of additional trademarks. Other product or brand names may be trademarks or registered trademarks of their respective holders.

#### **Patents**

MathWorks products are protected by one or more U.S. patents. Please see [www.mathworks.com/patents](https://www.mathworks.com/patents) for more information.

# **Contents**

#### **[R2020b](#page-4-0)**

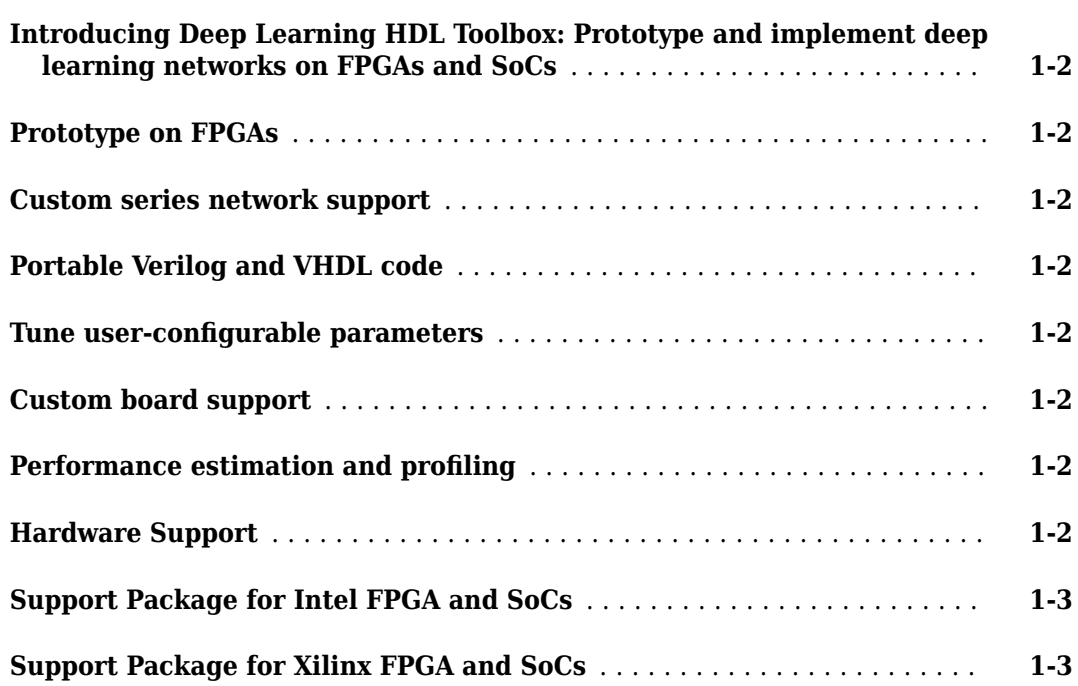

## <span id="page-4-0"></span>**R2020b**

**Version: 1.0**

**New Features**

#### <span id="page-5-0"></span>**Introducing Deep Learning HDL Toolbox: Prototype and implement deep learning networks on FPGAs and SoCs**

With Deep Learning HDL Toolbox, you can prototype and implement deep learning networks on FPGAs and SoCs. Deploy and run deep learning networks on supported Xilinx® and Intel® FPGA and SoC devices. Improve deep learning network design, performance, and resource utilization by using profiling and estimating tools to explore tradeoffs and customize the network. Using HDL Coder<sup> $m$ </sup>, you can generate HDL and an IP core to target FPGAs or SoCs.

#### **Prototype on FPGAs**

Use MATLAB® and fixed bitstreams to compile, deploy, and run inference for pretrained series networks on target Intel and Xilinx FPGA and SoC boards. For more information, see "Prototype Deep Learning Networks on FPGA".

#### **Custom series network support**

Compile and deploy your custom series networks using the same fixed-bitstreams as the pre-trained networks. For more information, see "Prototype Deep Learning Networks on FPGA and SoCs Workflow".

#### **Portable Verilog and VHDL code**

Generate portable Verilog® and VHDL® code from your series deep learning network.

#### **Tune user-configurable parameters**

Customize your deep learning network implementation by tuning user-configurable parameters such as Thread Number, Input, and Output Memory Size. For more information, see "Custom Processor Configuration Workflow".

#### **Custom board support**

Integrate the code generated from your customized design into your reference design for deploying to your custom board. For more information, see "Generate Custom Processor IP".

#### **Performance estimation and profiling**

Gather layer-level latency and throughput estimates for your series networks. For more information, see estimate.

#### **Hardware Support**

Prototype and deploy deep learning networks to Intel and Xilinx FPGA boards. Use Ethernet based LIBIIO to rapidly deploy your series deep learning networks to your target Intel and Xilinx FPGA and SoC boards. For more information, see "LIBIIO/Ethernet Connection Based Deployment".

#### <span id="page-6-0"></span>**Support Package for Intel FPGA and SoCs**

You can use the Deep Learning HDL Toolbox Support Package for Intel FPGA and SoC Devices to communicate with, deploy series networks, and retrieve inference results from target Intel FPGA and SoC platforms. To download the support package, use the Add-on Explorer. For more information, see "Deep Learning HDL Toolbox Support Package for Intel FPGA and SoC Devices".

#### **Support Package for Xilinx FPGA and SoCs**

You can use the Deep Learning HDL Toolbox Support Package for Xilinx FPGA and SoC Devices to communicate with, deploy series networks, and retrieve inference results from target Xilinx FPGA and SoC platforms. To download the support package, use the Add-on Explorer. For more information, see "Deep Learning HDL Toolbox Support Package for Xilinx FPGA and SoC Devices".